## $<<$ Project 2007 $>>$

<<Project 2007 >>

- 13 ISBN 9787115190277
- 10 ISBN 7115190275

出版时间:2009-1

QuantumPM

页数:645

PDF

更多资源请访问:http://www.tushu007.com

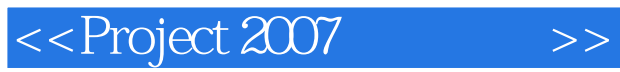

Microsoft Project 2007<br>Project 2007 Microsoft Project 2007<sup>"</sup>

 $\mu$  and  $\mu$ 

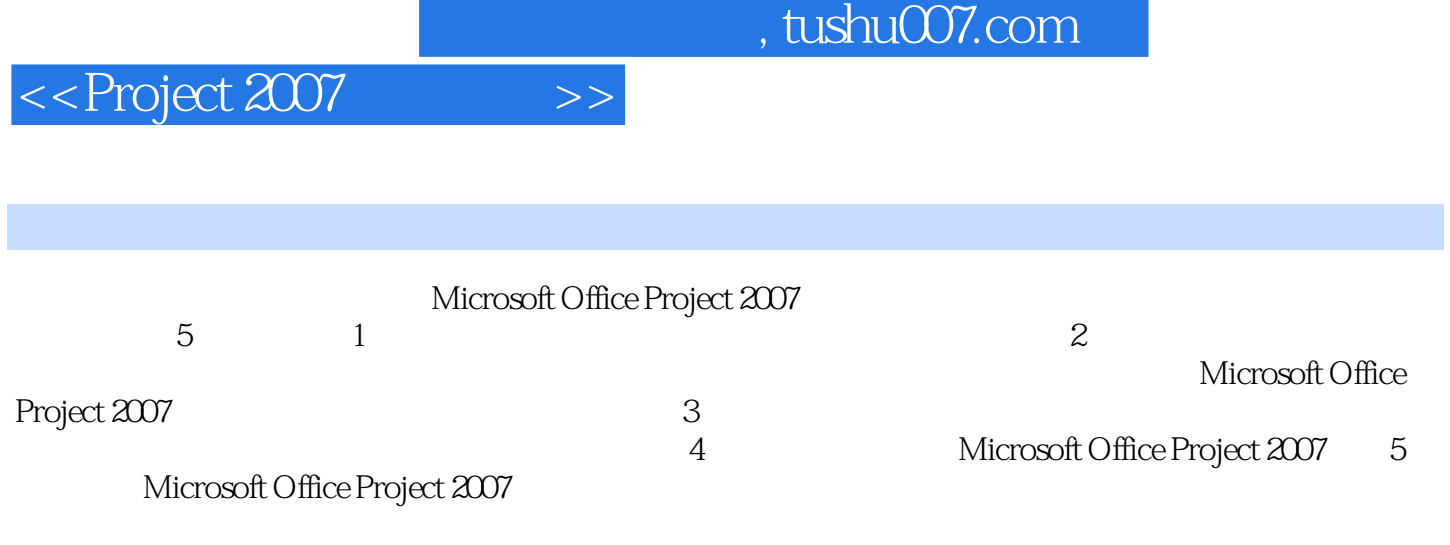

Project 2007

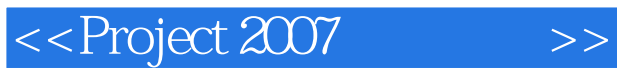

Quantum PM

公司综合应用来自Microsoft和其他领先技术公司的优秀工具和业界最成功的实践经验,来创建支持客

Quantum PM

## $<<$ Project 2007 $>>$

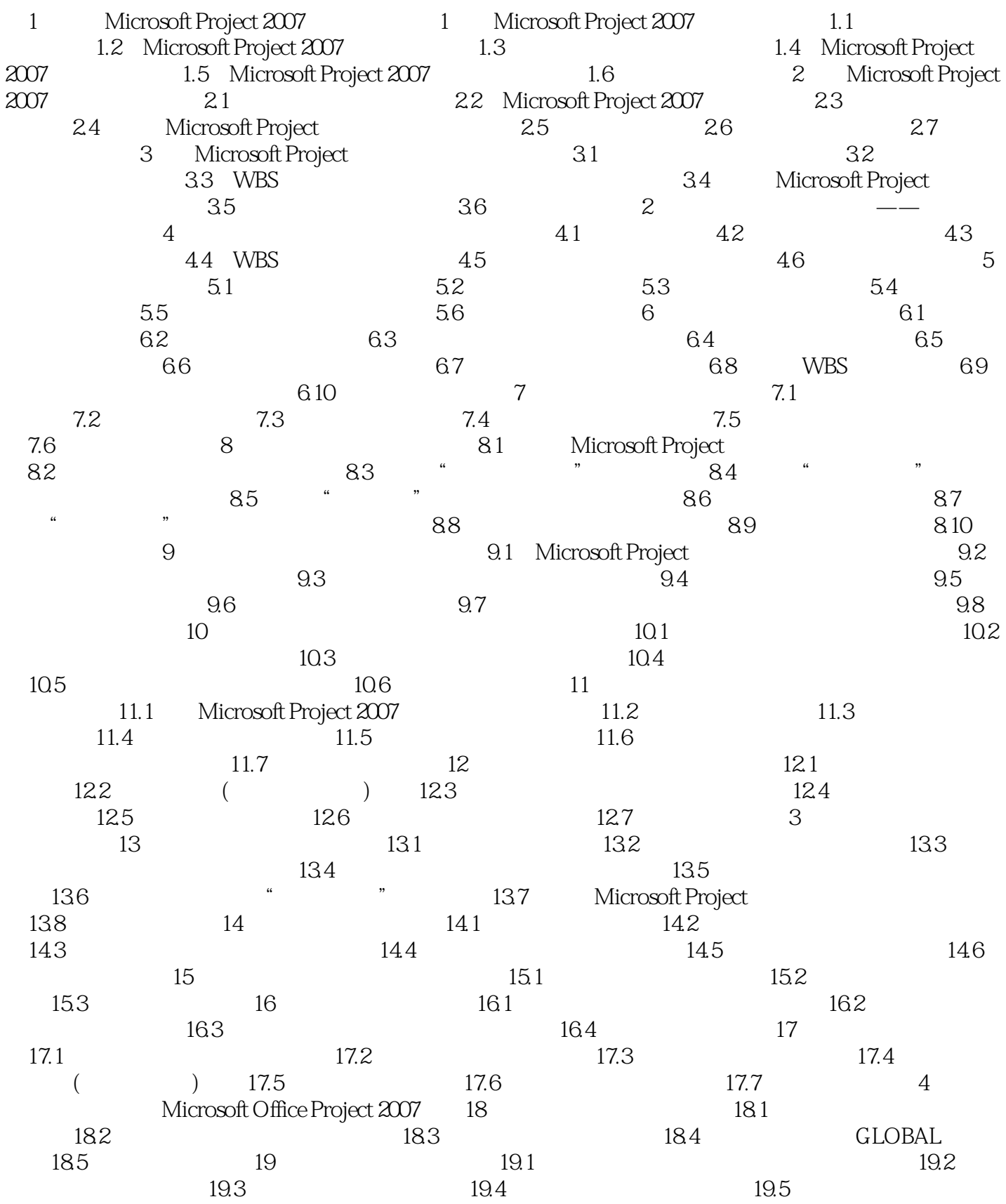

 $<<$ Project 2007 $>>$ 

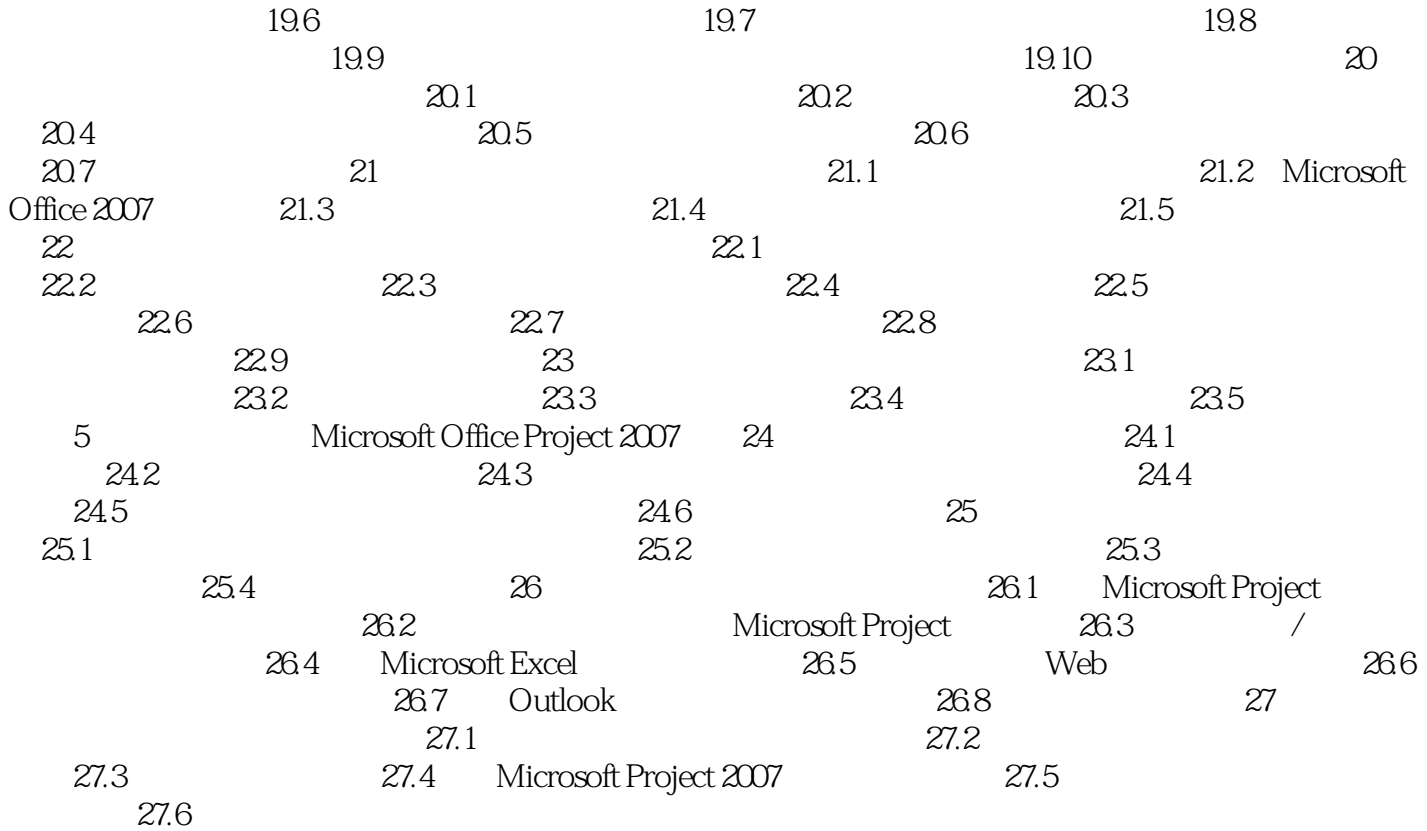

Project Standard
Project Standard
Project

Project Server

Microsoft Office Project Server<br>
Sams Publishing Microsoft Office Project Server Unleashed 2007 Microsoft Office Word Excel Project

Microsoft Project 2007

Microsoft Project

Project 2007

Project 2007

<<Project 2007 >>

Professional

欢迎使用本书!本书将在软件工具的使用方面提供巨大的帮助,协助用户获得成功。

## $<<$ Project 2007 $>>$

### , tushu007.com

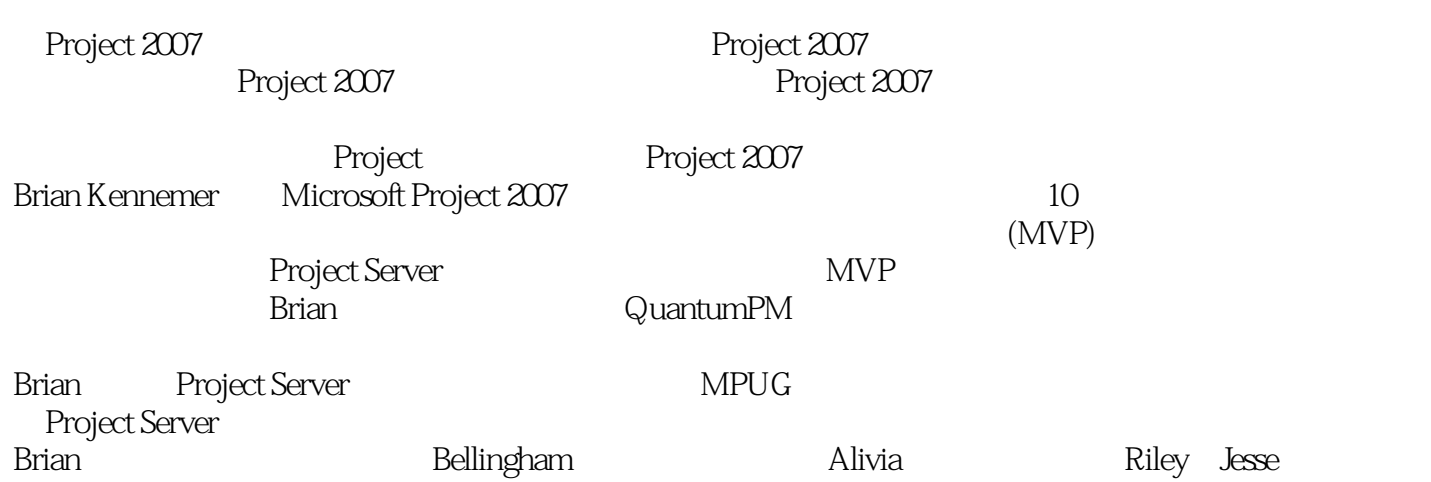

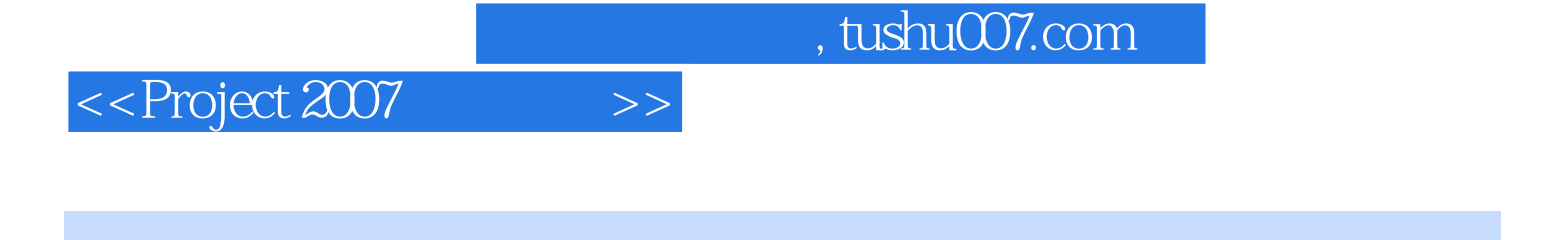

 $\widetilde{Q}$ ue

QuantumPM Microsoft Office Project 2007

--Mike An cliulo, Microsoft Office

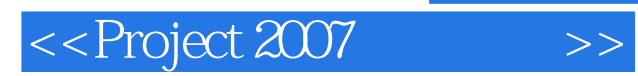

本站所提供下载的PDF图书仅提供预览和简介,请支持正版图书。

更多资源请访问:http://www.tushu007.com